## **Printing From a Campus Computer**

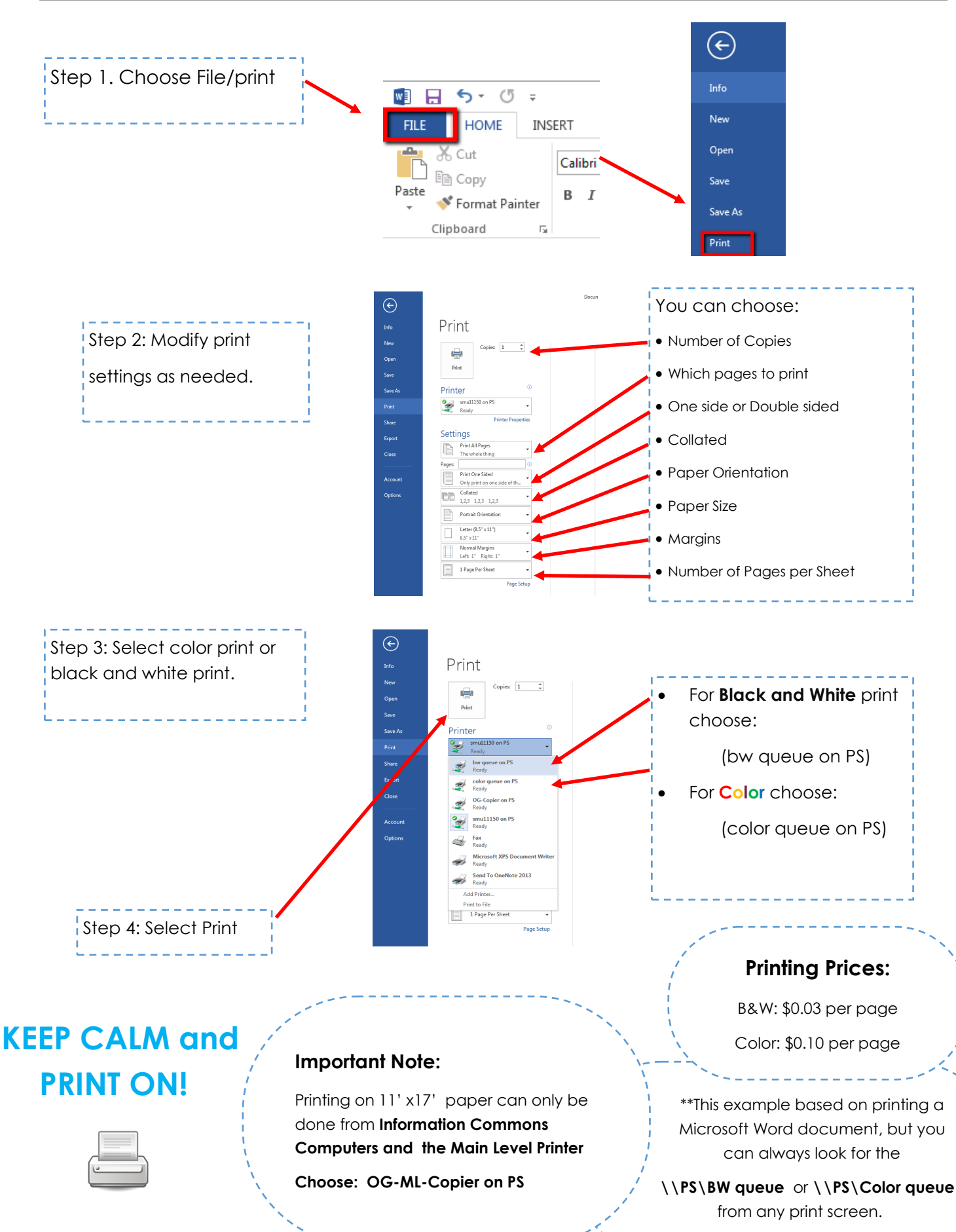